# **Application: gvSIG desktop - gvSIG bugs #4774**

## **No se visualiza wkt de la geometría en la tabla**

12/15/2017 03:10 AM - Óscar Martínez

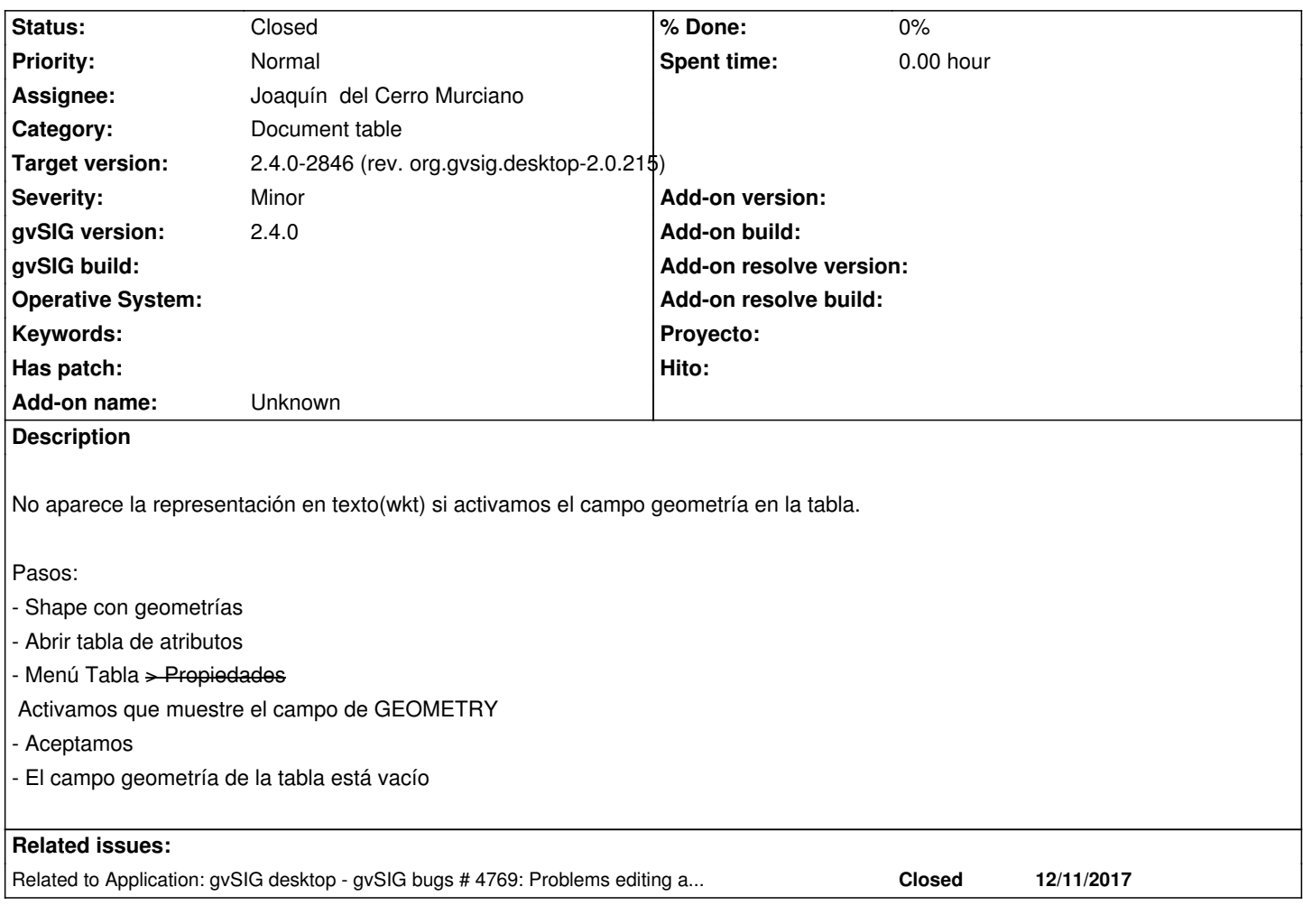

#### **History**

#### **#1 - 12/15/2017 09:11 AM - Joaquín del Cerro Murciano**

*- Related to gvSIG bugs #4769: Problems editing attribute tables added*

## **#2 - 12/15/2017 09:13 AM - Joaquín del Cerro Murciano**

- *Assignee set to Joaquín del Cerro Murciano*
- *Status changed from New to Fixed*
- *Category set to Document table*

El problema acababa siendo el mismo que #4769, no se descargaba la cache de la tabla al pedir que se mostrase una columna mas.

## **#3 - 01/30/2018 09:16 AM - Álvaro Anguix**

*- Status changed from Fixed to Closed*